Course description C10eng

 $1.7.1.171.17$ 

The South  $\equiv$   $\rightarrow$   $\Omega$ 

## Solution

**1** Example: Write a m-file/function (graphs.m), where the input parameter will be a vector of values X and the function will return graphs of exploratory data analysis (density histogram + theoretical probability density function  $N(\bar{x}, s)$ ,  $b$ oxplot and empirical distribution function  $+$  theoretical distribution function  $N(\overline{x}, s)$ , in one figure window. Generate  $n = 100$  numbers and try created function.

```
1 function graphs(X)<br>2 m=mean(X):
       m=mean(X):
 3 s=std(X);<br>4 x=min(X);
 x = min(X):0.01:max(X);<br>5 x = normalf(x, m, s):5 y=normpdf(x, m, s);<br>6 subplot(131) bi
 6 subplot(1,3,1),histogram(X,10,'normalization','pdf'),hold on,<br>7 nlot(x y 'r')
 7 plot(x, y, 'r')<br>8 title('Densit
 8 title('Density Histogram and Normal Density Estimate'),<br>9 axis square
       axis square
10 legend('data','Normal pdf','Location','northeast')
\frac{11}{12}subplot(1,3,2),boxplot(X,'notch','on'),title('Boxplot')
13 axis square
\begin{array}{c} 14 \\ 15 \end{array}15 P = normcdf(x, m, s);<br>16 subplot(1, 3, 3), cdfpsubplot(1,3,3),cdfplot(X),hold on,axis square
17
18 plot(x,P, 'r'),<br>19 title('Cumulat
       title('Cumulative Distribution Function');
20 legend('Empirical cdf','Normal cdf','Location','SouthEast')
```
## Solution

```
>> X=normrnd(20,5,1,100)
X =Columns 1 through 21
  16.9984 22.4498 23.6968 28.5594 19.0294 9.3082 ...
    15.8021 26.7730 14.6392 24.8048 20.6202 27.1835 ...
    10.1955 19.0115 13.9608 34.5400 24.1261 26.8949 ...
     14.7091 17.6569 18.6377
...
 Columns 85 through 100
  19.6607 19.0239 18.9120 18.4845 20.1152 20.2565 ...
  24.1303 27.6349 22.3346 18.9514 23.1260 20.9161 ...
    14.8512 24.7461 21.5353 20.6759
>> graphs(X)
```
## Solution

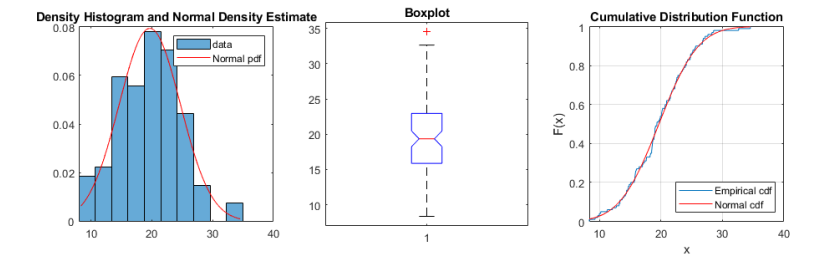